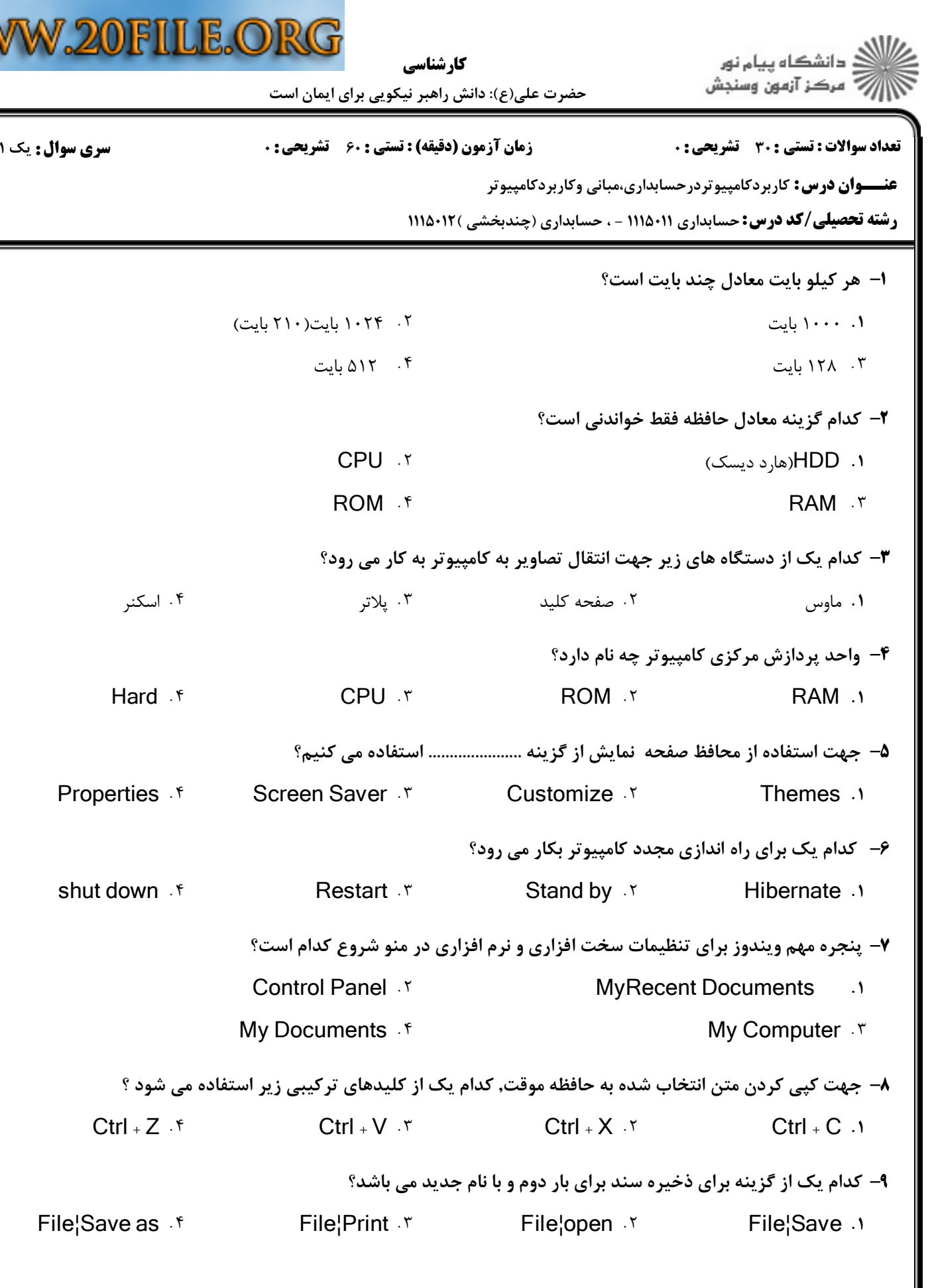

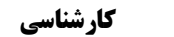

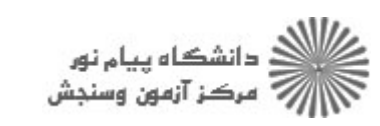

حضرت علي(ع): دانش راهبر نيكويي براي ايمان است

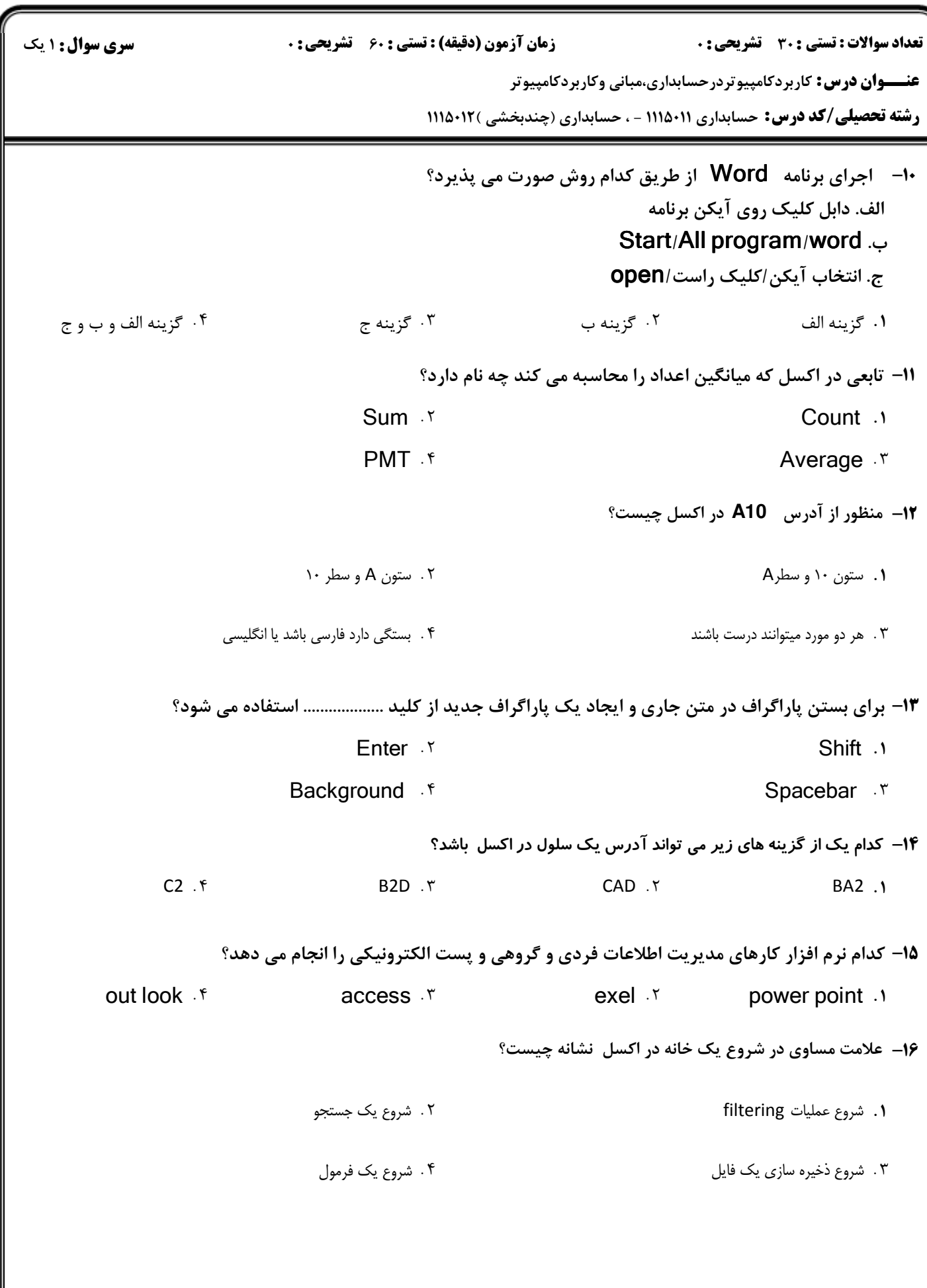

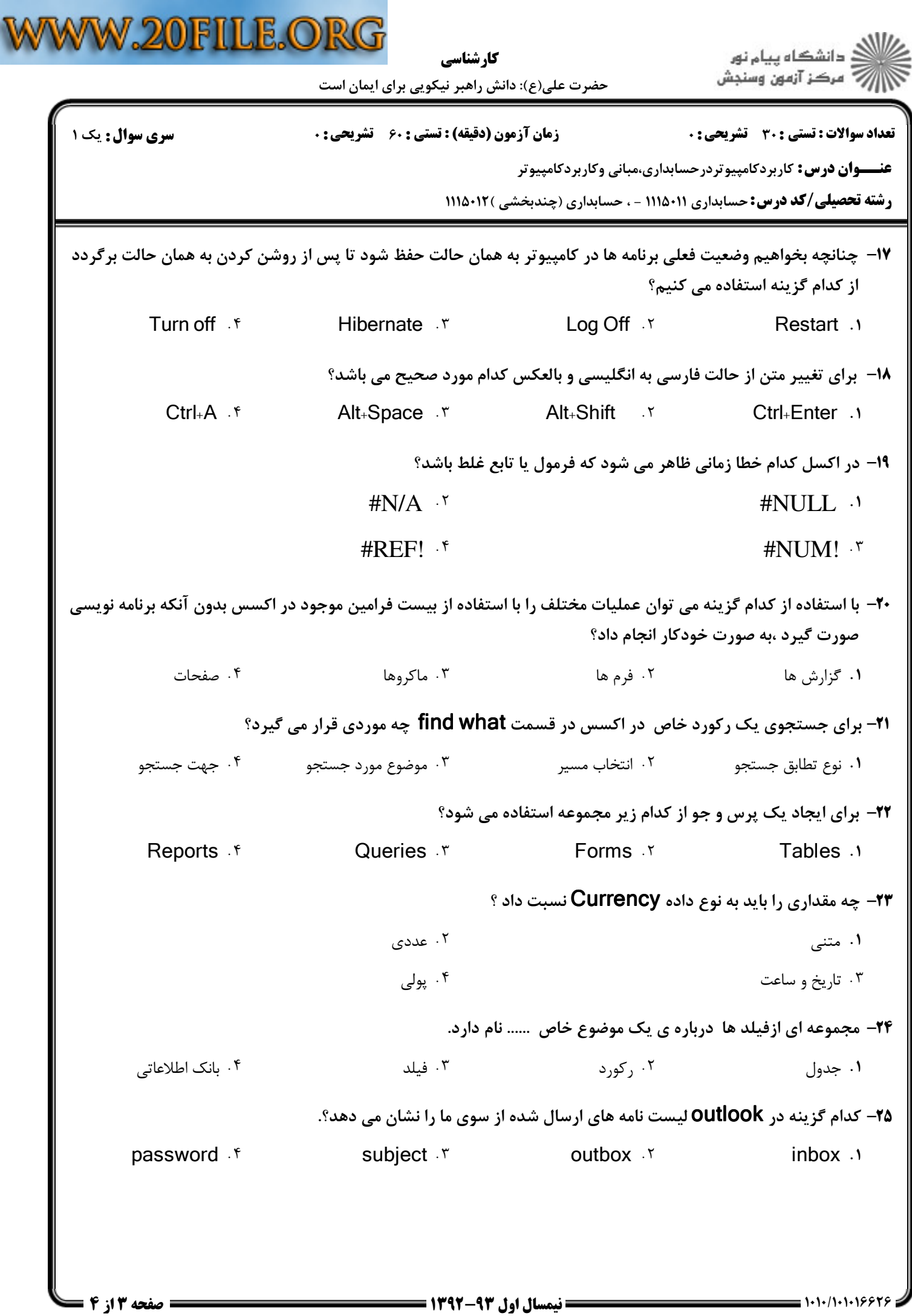

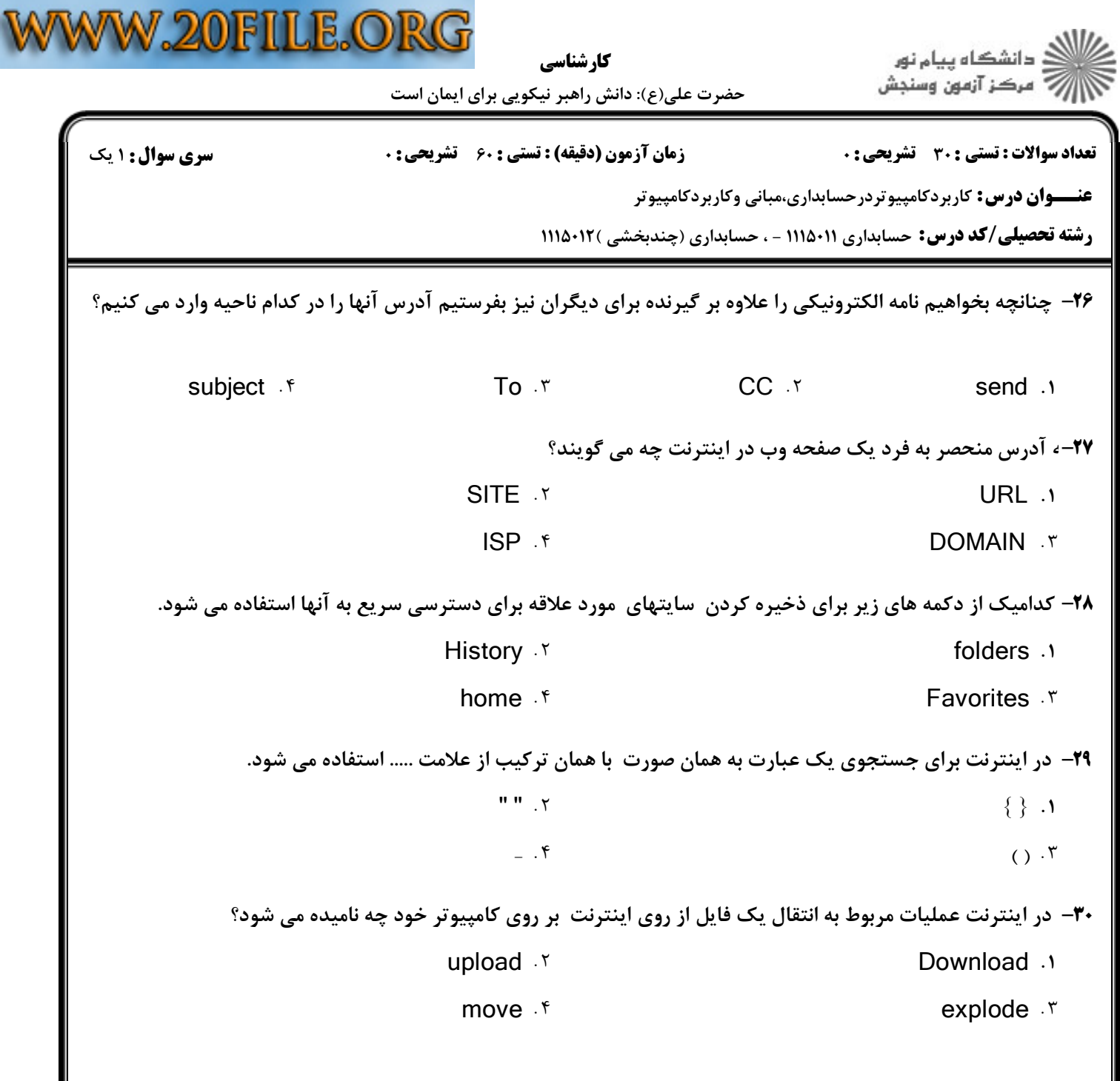